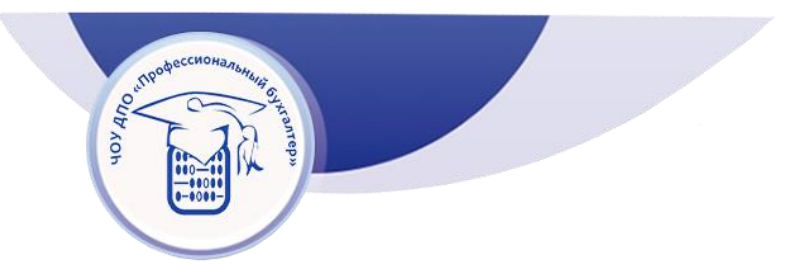

**Частное образовательное учреждение дополнительного профессионального образования «Профессиональный бухгалтер» (ЧОУ ДПО «Профессиональный бухгалтер»)**

БУХГАЛТЕР"

ЧОУ ДПО "ПРОФЕССИОНАЛЬНЫЙ Подписано цифровой подписью: ЧОУ ДПО "ПРОФЕССИОНАЛЬНЫЙ БУХГАЛТЕР" Дата: 2022.01.25 15:09:14 +04'00'

**Положение**

**об использовании электронного обучения, дистанционных образовательных технологий** 

**при реализации дополнительных** 

**профессиональных программ**

**г. Саратов**

#### **1. Общие положения**

**1.** Положение о применении электронного обучения и дистанционных образовательных технологий (далее — Положение) в ЧОУ ДПО «Профессиональный бухгалтер» определяет порядок организации и осуществление образовательной деятельности по дополнительным профессиональным программам с применением электронного обучения и дистанционных образовательных технологий.

- Положение разработано на основании следующих нормативных документов:
- Федеральный закон от 29 декабря 2012 года № 273-ФЗ «Об образовании в Российской Федерации» (с изменениями на 30 декабря 2021 года);
- Приказ Министерства образования и науки Российской Федерации от 23 августа 2017 года № 816 «Об утверждении Порядка применения организациями, осуществляющими образовательную деятельность, электронного o6yчения, дистанционных образовательных технологий при реализации образовательных программ».
- Приказ министерства просвещения Российской Федерации от 17 марта 2020 года N 103 «Об утверждении временного порядка сопровождения реализации образовательных программ начального общего, основного общего, среднего общего образования, образовательных программ среднего профессионального образования и дополнительных общеобразовательных программ с применением электронного обучения и дистанционных образовательных технологий».

**2.** ЧОУ ДПО «Профессиональный бухгалтер» доводит до участников образовательных отношений информацию о реализации образовательных программ или их частей с применением электронного обучения, дистанционных образовательных технологий, обеспечивающую возможность их правильного выбора.

**3.** При реализации образовательных программ или их частей с применением электронного обучения, дистанционных образовательных технологий:

местом осуществления образовательной деятельности является место нахождения ЧОУ ДПО «Профессиональный бухгалтер» независимо от места нахождения обучающихся;

— учебный центр обеспечивает соответствующий применяемым технологиям уровень подготовки педагогических, учебно-вспомогательных, административно- хозяйственных работников организации;

— самостоятельно определяет порядок оказания учебно- методической помощи обучающимся, в том числе в форме индивидуальных консультаций, оказываемых дистанционно с использованием информационных и телекоммуникационных технологий;

самостоятельно определяет соотношение объёма занятий, проводимых путём непосредственного взаимодействия педагогического работника с обучающимся (фиксируется в учебном плане подготовки), в том числе с применением электронного обучения, дистанционных образовательных технологий;

— ЧОУ ДПО «Профессиональный бухгалтер» обеспечивает идентификацию личности обучающегося, выбор способа которой осуществляется организацией самостоятельно, и контроль соблюдения условий проведения мероприятий, в рамках которых осуществляется оценка результатов обучения;

— учебный отдел учебного центра ведет учёт, осуществляет хранение результатов

образовательного процесса и внутренний документооборот на бумажном носителе и/или в электронно-цифровой форме в соответствии с требованиями законодательства Российской Федерации.

**4.** Требования данного положения являются обязательными при:

— разработке учебно-методического обеспечения дополнительных профессиональных программ с применением электронного обучения и дистанционных образовательных технологий;

— организации учебного процесса всех форм обучения с применением электронного обучения и дистанционных образовательных технологий в ЧОУ ДПО «Профессиональный бухгалтер»;

— разработке онлайн-курсов и методических рекомендаций к ним.

# **2. Применение ЭO и** ДОТ **в образовательном процессе**

**1.** Целью применения ЭО и ДОТ ЧОУ ДПО «Профессиональный бухгалтер» является повышение качества, доступности, востребованности образовательных услуг.

**2.** ЭО и ДОТ могут применяться в как в полном объёме, так и частично при реализации дополнительных профессиональных программ, любых видов занятий, практик, текущего контроля, организации самостоятельной работы обучающихся.

**3.** ЧОУ ДПО «Профессиональный бухгалтер» вправе реализовывать дополнительные профессиональные программы или её отдельные модули с применением ЭО и ДОТ при любой форме обучения (очной или очно-заочной).

**4.** ЭО и ДОТ может осуществляться с целью обеспечения самостоятельной работы обучающихся в объёме, предусмотренном учебным планом подготовки и рабочей программой дисциплины.

**5.** Образовательные программы могут быть признаны реализуемыми исключительно с применением ЭО и ДОТ в том случае, если не менее 70% объёма часов учебного плана обучающиеся осваивают посредством ЭО и ДОТ.

**6.** Выбор методов и средств обучения, образовательных технологий и учебно- методического обеспечения реализации программы осуществляется преподавателем, исходя из необходимости достижения обучающимися планируемых результатов освоения образовательной программы, а также с у чётом индивидуальных возможностей обучающихся.

## **3. Технические условия применения ЭО И** ДОТ

**1.** Для использования ЭО и ДОТ необходимо наличие интернет-браузера и подключения к сети Интернет. На компьютере также должен быть установлен комплект программного обеспечения для возможности работы с файлами пакета MicrosoftOffice, файлами PDF.

**2.** Для работы с использованием аудиоканала, в том числе аудиоконференций, вебинаров необходимо наличие микрофона и динамиков (наушников). При использовании видеоконференций дополнительно необходимо наличие веб-камеры.

**3.** Указанные в п.4.1, и п.4.2. требования предъявляются как к компьютеру обучающегося, так и к компьютеру педагогического работника.

**4.** В составе программно-аппаратных комплексов преподавателя также должно быть включено (установлено) программное обеспечение, необходимое для осуществления образовательного процесса:

— общего назначения (операционная система (операционные системы), офисные приложения, средства обеспечения информационной безопасности, архиваторы, графический, видео- и аудиоредакторы);

— учебного назначения (интерактивные среды, виртуальные лаборатории и

инструментальные средства по профильным предметам).

**5.** При необходимости по заявке педагогического работника может быть предоставлено рабочее место, оснащенное компьютером, интерактивной доской с проектором. Также могут использоваться принтер, сканер (или многофункциональное устройство). Наряду с указанными технологическими устройствами могут использоваться и иные.

## **4. Особенности реализации учебного процесса с использованием ЭО И** ДОТ

**1.** Организацию образовательного процесса в ЧОУ ДПО «Профессиональный бухгалтер» в соответствии утвержденными дополнительными профессиональными программами обеспечивает учебный отдел.

**2.** Основу учебно-методического обеспечения учебного процесса с применением ЭО и ДОТ, соответствующего учебным планам дополнительных профессиональных программ, составляет учебный отдел.

**3.** Разработка онлайн-курса ведётся преподавателями ЧОУ ДПО «Профессиональный бухгалтер». Преподаватель может разработать авторский онлайн-курс или по решению педагогического совета ЧОУ ДПО «Профессиональный бухгалтер» использовать курс, разработанный другим преподавателем.

**4.** Учебный отдел, реализующий дополнительные профессиональные программы с применением ЭО и ДОТ, назначает преподавателя (модератора), ответственного за размещение онлайн-курса на обучающей платформе PRUFFME.

**5.** Участники учебного процесса (обучающиеся, преподаватели) самостоятельно регистрируются в PRUFFME согласно инструкции, размещённой на сайте ЧОУ ДПО «Профессиональный бухгалтер»

**6.** Инструкции актуализируются и дополняются не реже одного раза в год.

**7.** Онлайн-курсы, используемые в учебном процессе, рассматриваются и утверждаются на заседании педагогических советов ЧОУ ДПО «Профессиональный бухгалтер».

**8.** Онлайн-курсы являются совместной интеллектуальной собственностью ЧОУ ДПО «Профессиональный бухгалтер» и разработчика.

## **5. Виды и формы учебной работы обучающегося с использованием ЭО и ДОТ**:

самостоятельная работа обучающегося, включающая работу с содержимым онлайн-курса, в том числе размещенными на других электронных носителях информации мультимедийными электронными учебниками и иными учебно-методическими пособиями, выполнение индивидуальных домашних заданий, курсовых работ (проектов);

— участие в лекции в режиме вебинара или просмотр видео-лекции;

— работа на занятии (семинарском, практическом, лабораторном, в том числе компьютерном или виртуальном лабораторном практикуме) в режиме вебинара;

— консультация индивидуальная и групповая.

#### **6. Виды и формы работы преподавателя с использованием ЭО и ДОТ:**

— чтение лекций в режиме вебинара и (или) запись лекции и последующее размещение записи в электронном хранилище ЧОУ ДПО «Профессиональный бухгалтер» (Яндекс-Диск);

— проведение занятий (семинарских, практических, лабораторных, в том числе компьютерного или виртуального практикума) в режиме вебинара;

— руководство курсовыми и выпускными квалификационными работами;

— консультирование обучающихся (индивидуальное и групповое);

— проведение текущей и промежуточной аттестации обучающихся по дисциплинам (модулям), практике обучающихся, предусмотренных учебным планом;

– выбор формы контроля успеваемости осуществляется преподавателем с учетом специфики курса, оформляется в рабочей программе дисциплины (модуля), и доводится до сведения обучающихся перед началом изучения дисциплины (модуля).

– информирование обучающихся о результатах работы (результаты проверки тестовых и контрольных заданий, рецензии на практические работы) осуществляется через средства дистанционного обучения.